2017 年小三基本能力評估研究計劃

Primary 3 Basic Competency Assessment Research Study 2017

評估行政主任備忘(上載資料)

Checklist for the Assessment Administration Supervisor (Data Submission)

## 請在 *2017* 年 *2* 月 *22* 日或以前透過基本能力評估網站完成所有資料上載 *Please complete the data submission through the BCA Website by 22 February 2017*

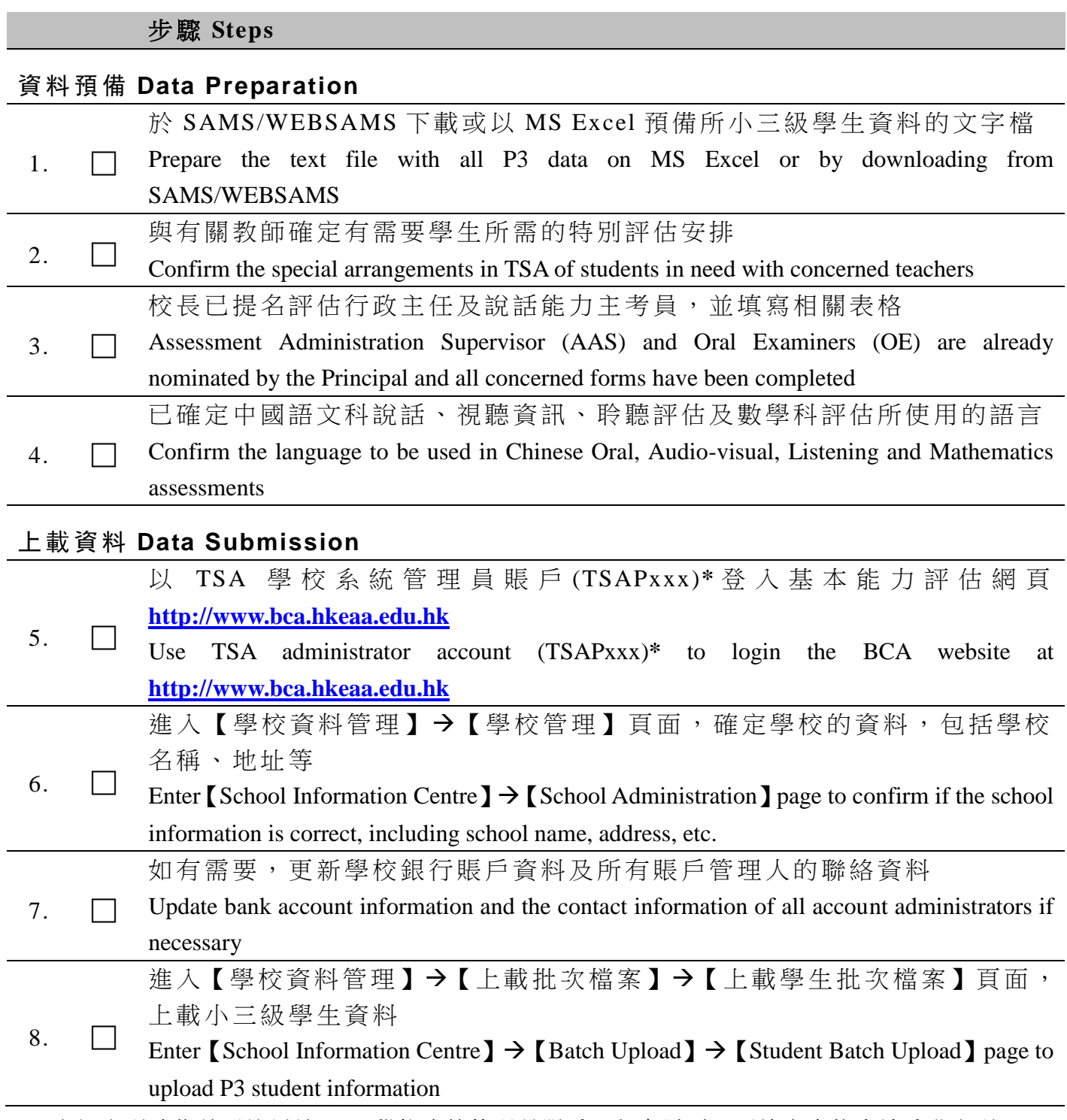

<sup>\*</sup> 忘記密碼功能 並 不適用於 TSA 學 校 系 統 管 理 員 賬 戶 。 如 有 需 要 , 可 填 寫 表 格 申 請 重 發 密 碼 。 "Forgot Password" function is not applicable to TSA administrator account. Complete a form to ask for a password to be re-issued if necessary.

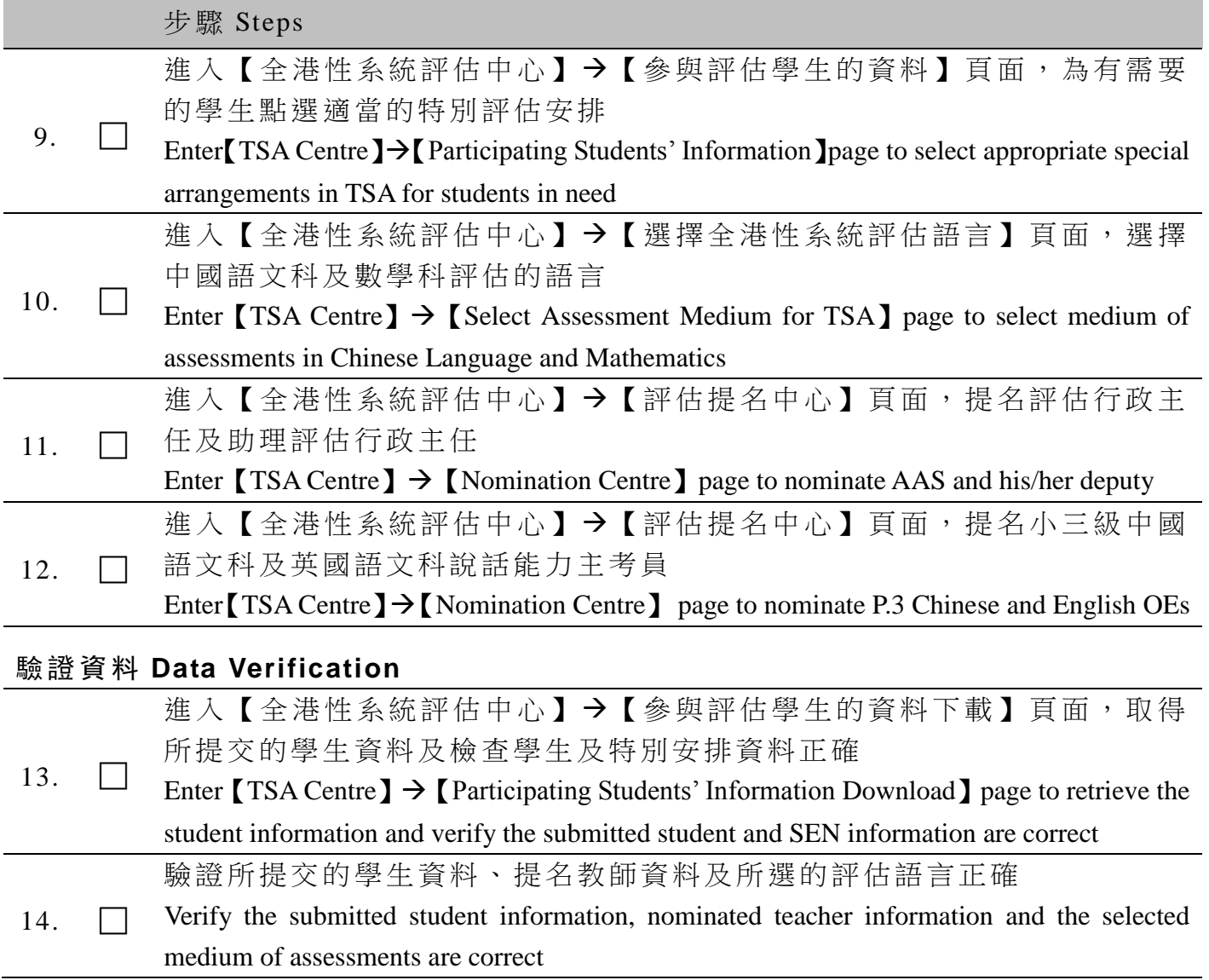